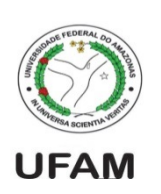

Universidade Federal do Amazonas Instituto de Computação IEC 081 – Introdução a Ciência dos Computadores 2014/1 Prof. André Luiz da Costa Carvalho

Lista de exercícios. Entrega **impressa**: 2/6

- 1. Faça um programa (**idade.py**) que, dada a idade de uma pessoa em dias, e calcule quantos anos, meses e dias esta pessoa viveu (OBS. Considere meses de 30 dias)
- 2. Faça um programa (**media.py**) que leia as 3 notas de um aluno e o peso de cada uma delas, e calcule a média ponderada deste aluno.
- 3. Escrever um programa (raiz.py) que receba os coeficientes de uma equação de segundo grau (A,B e C) e calcule suas duas raizes. (Ignore casos de delta negativo, e no caso de uma só raiz, mostre-a repetida).
- 4. Elaborar um programa (parimpar.py) que informe se o número digitado pelo usuário é par ou impar.
- 5. Elabore um programa (arredond.py) que solicite uma nota e faça o devido arredondamento de acordo com a regra:
	- Notas que ultrapassem 0,5 de resto serão arredondas para CIMA.
	- Notas que abaixo ou igual a 0,5 de resto serão arredondas para BAIXO. Ex: 4,5  $\rightarrow$  4,0

Dica: Divisão inteira do número por 1 é o valor do número sem a parte decimal

- 6. Faca um programa (**media2.py**) que tire a média de um aluno em uma disciplina. Nesta disciplina, o aluno faz 3 avaliações e a nota mais baixa é desconsiderada na média.
- 7. Faça um programa (tresn.py) que leia 3 números diferentes (não precisa checar) e imprima: a) O maior número; b) O menor número; c) O número do meio.